## МИНИСТЕРСТВО ОБРАЗОВАНИЯ И МОЛОДЕЖНОЙ ПОЛИТИКИ СВЕРДЛОВСКОЙ ОБЛАСТИ

**УТВЕРЖДЕН** Директор ГКОУ СО «Екатеринбургская ВШ № 2» *<u>Бичовер ТА Бачюлене</u>* 

## ПЛАН

## План мероприятий по правовому

## просвещению обучающихся -<br>ня 2023-2024 учебный год

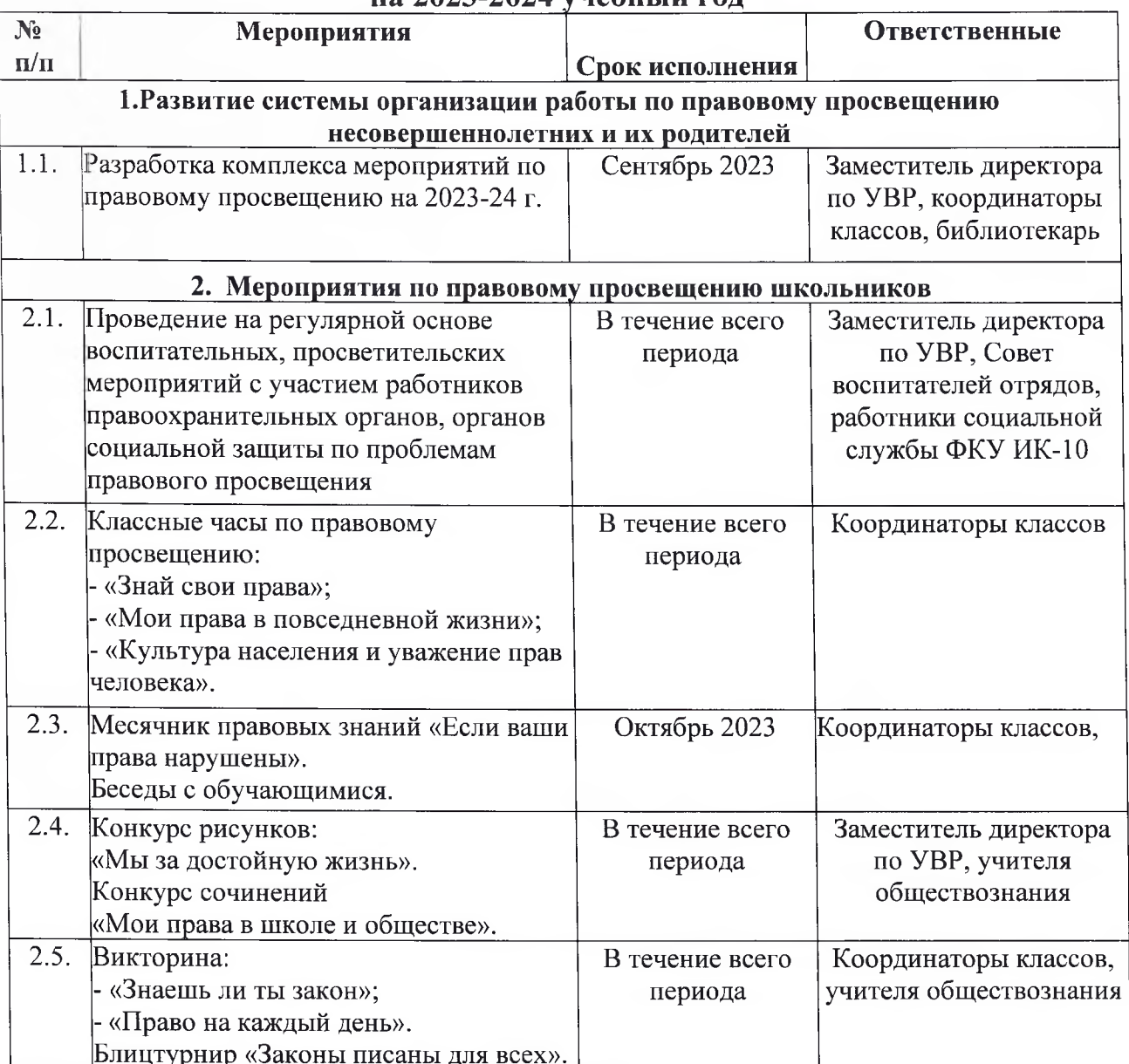

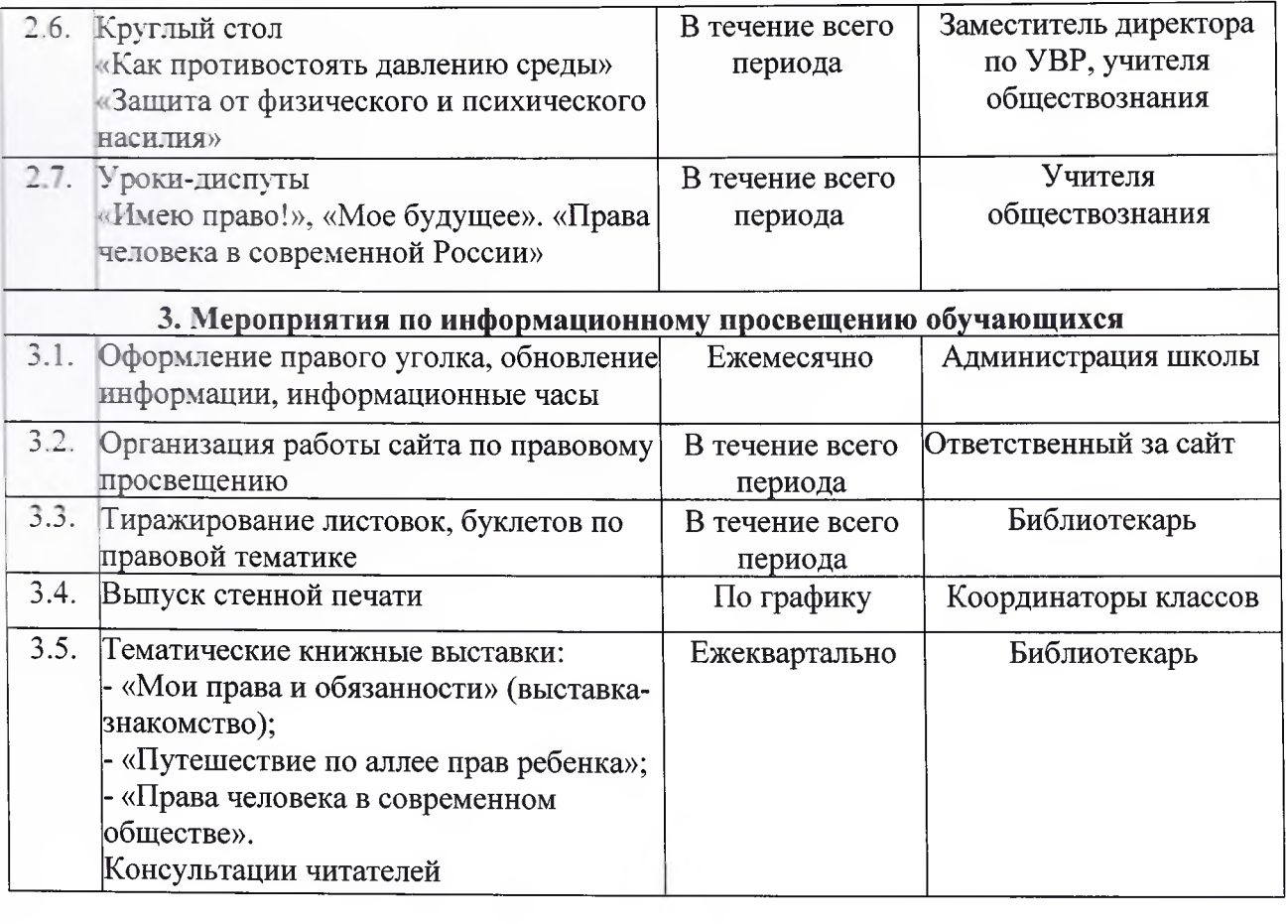